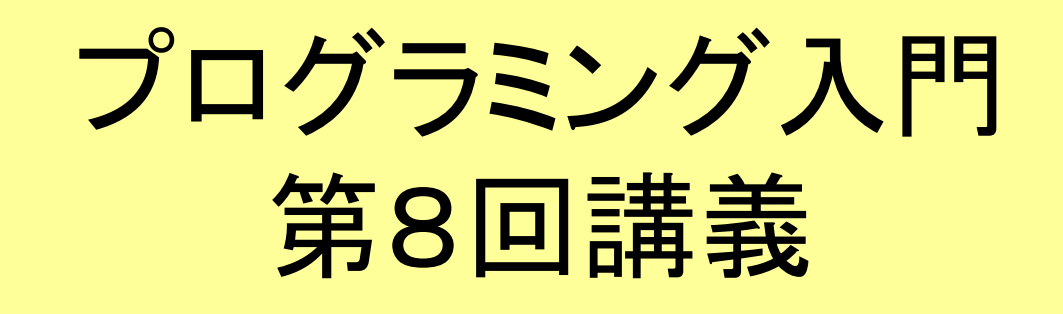

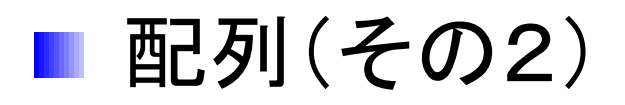

■2次元配列

■ 配列宣言と構造

■ 配列の操作

マークのあるサンプルプログラムは マークのあるサンプルプログラムは **/home/course/prog0/public\_html/2006/lec/source/ /home/course/prog0/public\_html/2006/lec/source/** 下に置いてありますから、各自自分のディレクトリに 下に置いてありますから、各自自分のディレクトリに コピーして、コンパイル・実行してみてください コピーして、コンパイル・実行してみてください

2次元配列の宣言と構造(p.228)

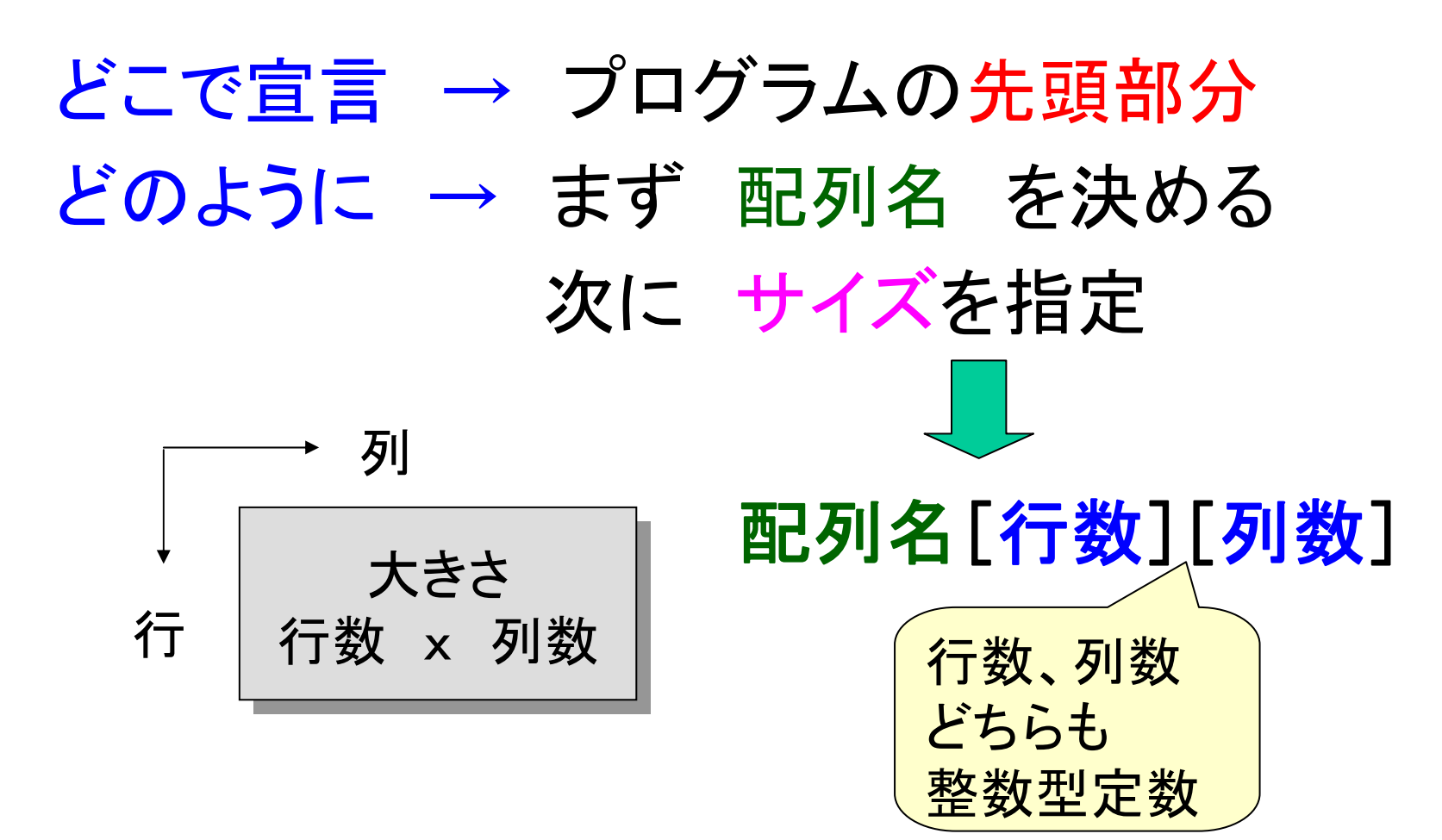

Prog-0 2006 Lec 08-2 *Copyright (C) 1999 - <sup>2006</sup> by Programming-0 Group* 

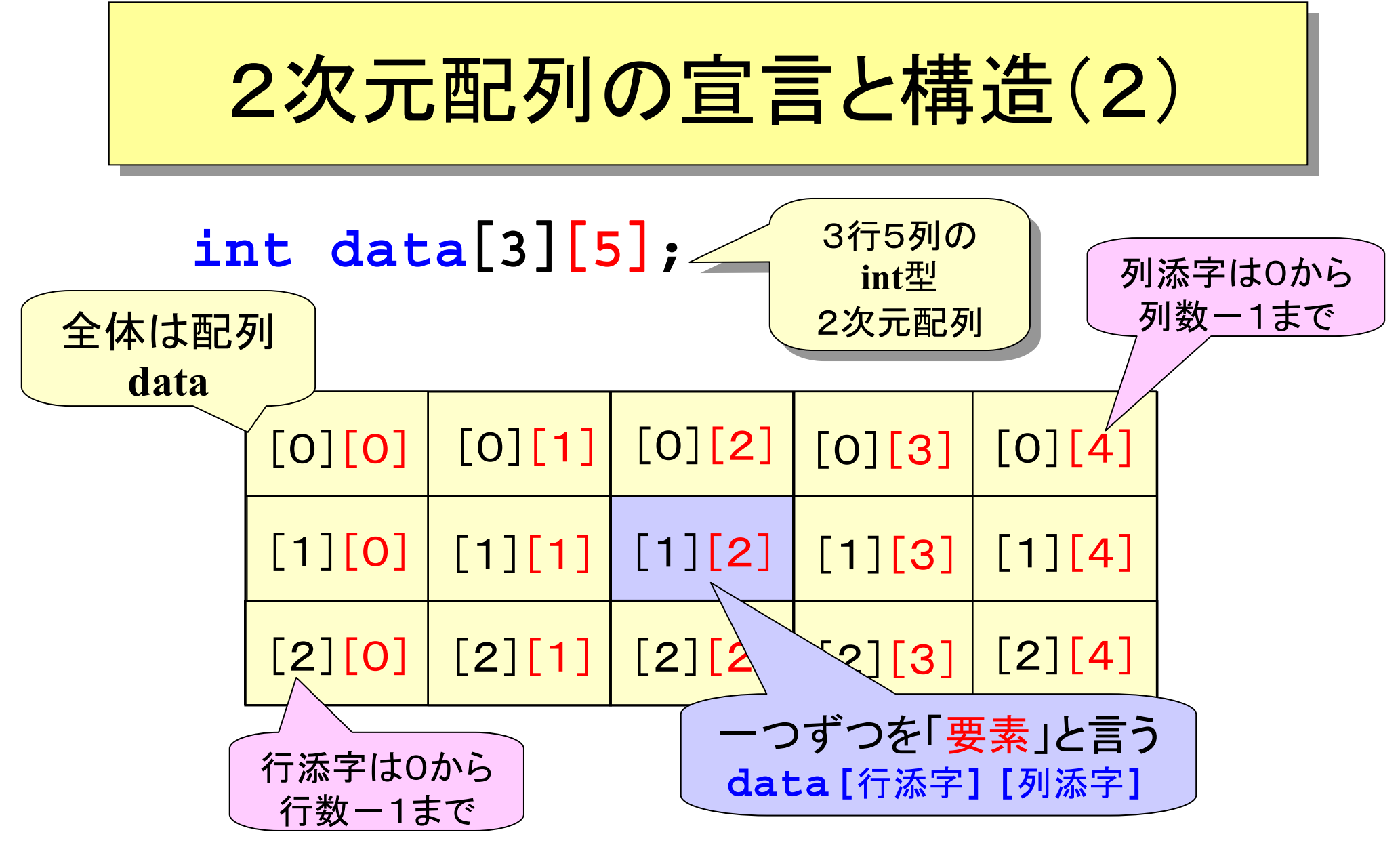

2次元配列の配列要素

#### 配列名[行添字][列添字]

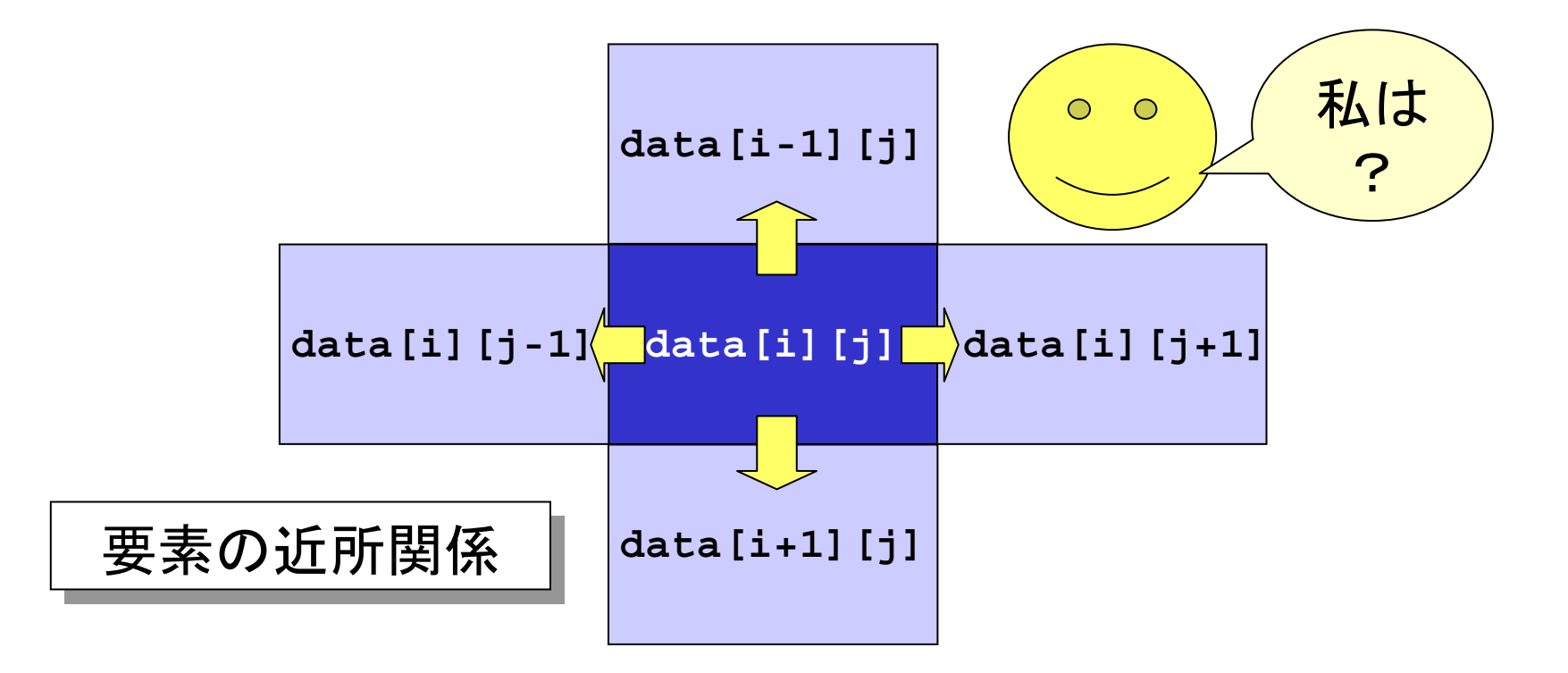

# 2次元配列要素の操作(1)

### 配列 **int data**[**3**][**5**]**;** の行1を表示

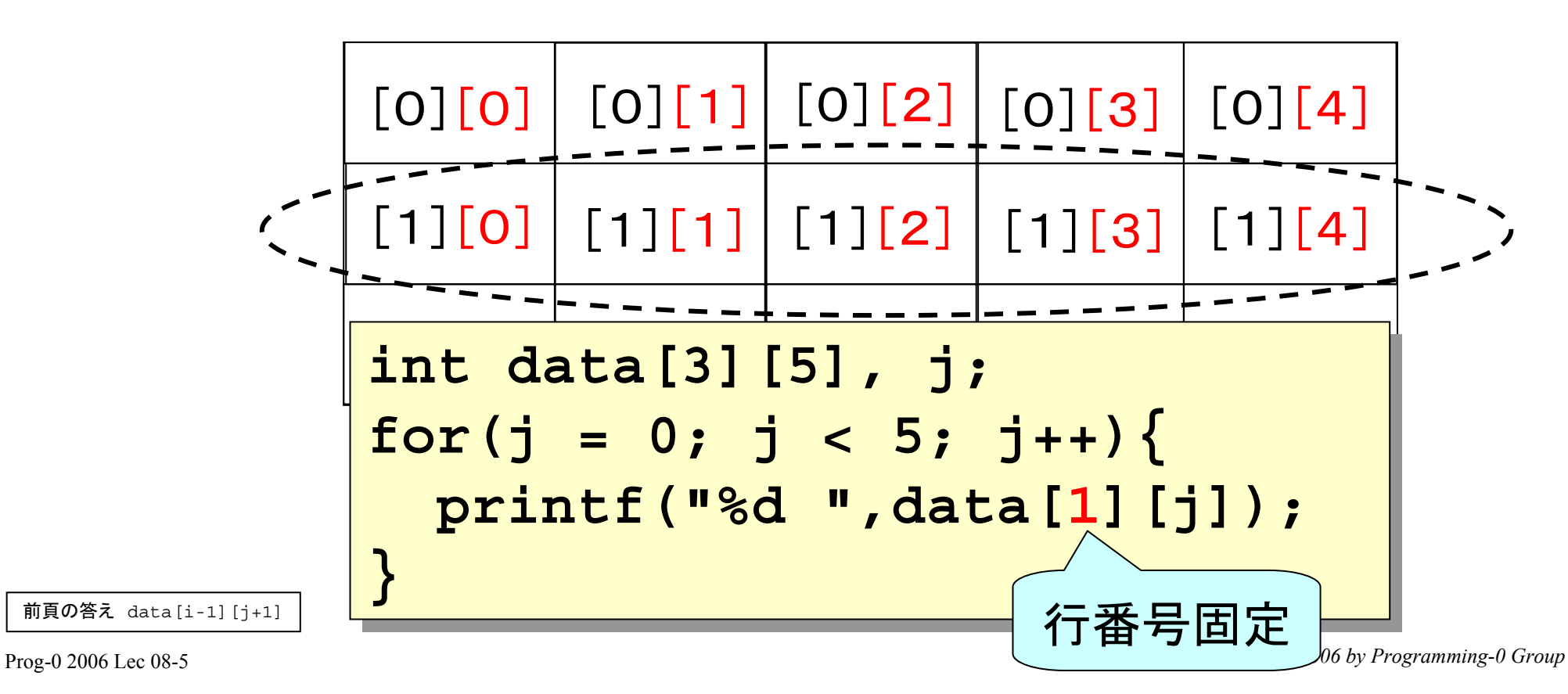

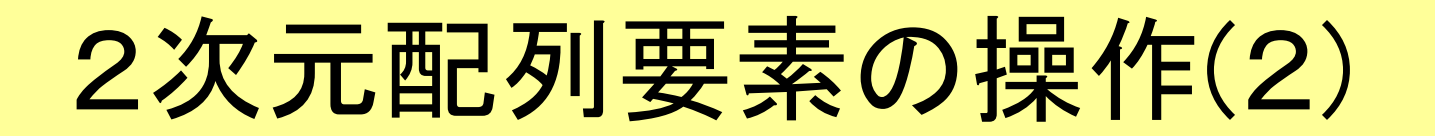

#### 配列 **int data**[**3**][**5**]**;** の列1の和

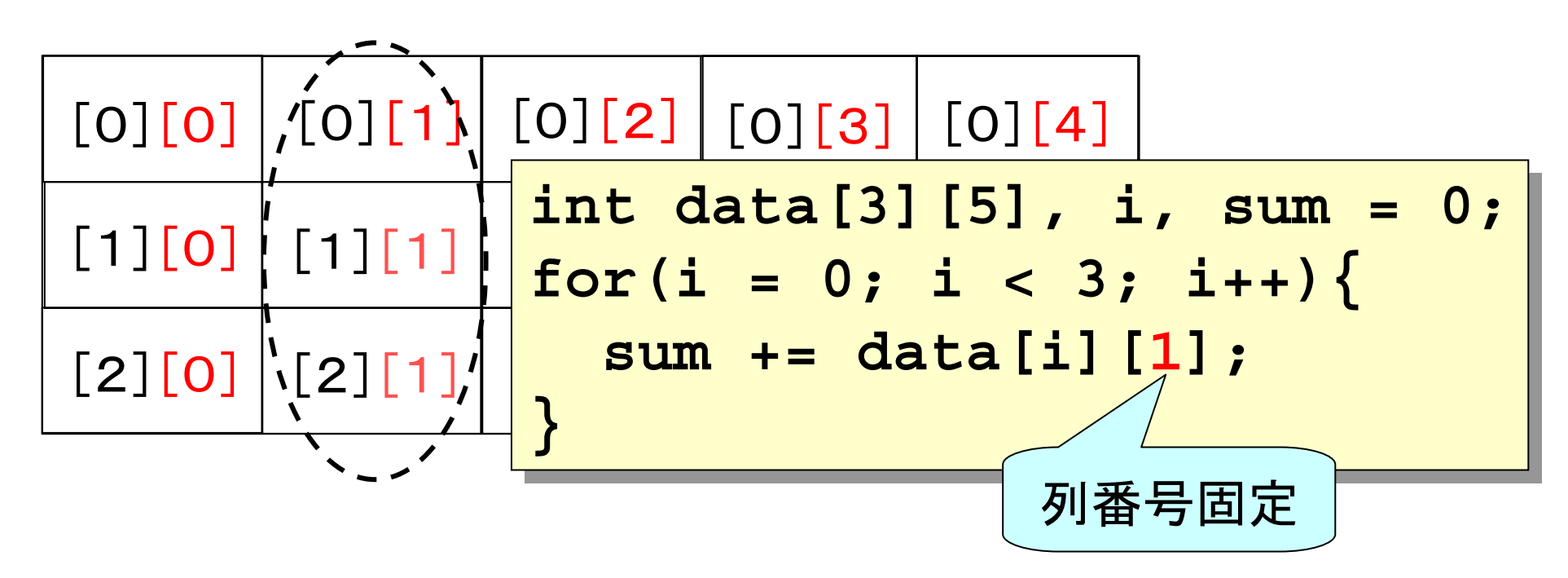

## 2次元配列要素の操作(3)

#### 配列 **int data**[**3**][**5**]**;** の全ての要素の和

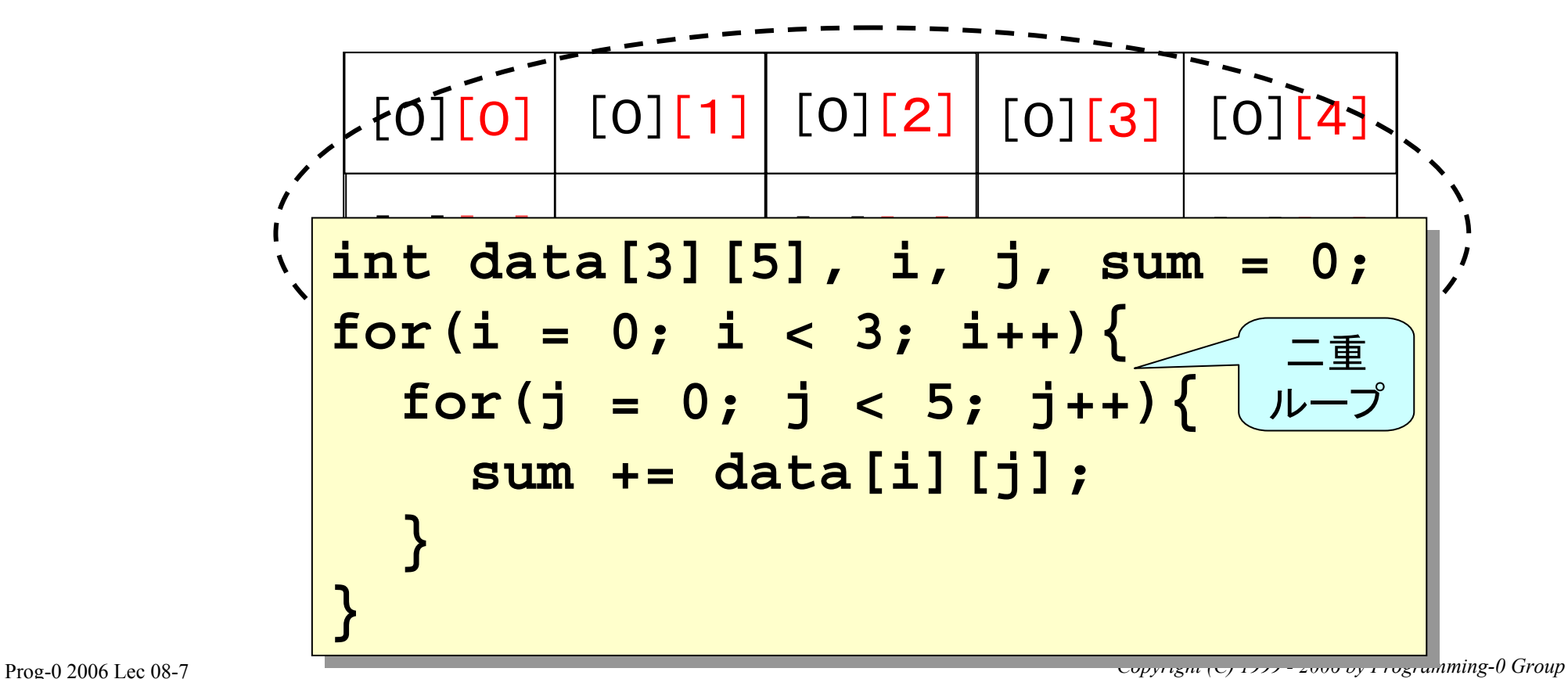

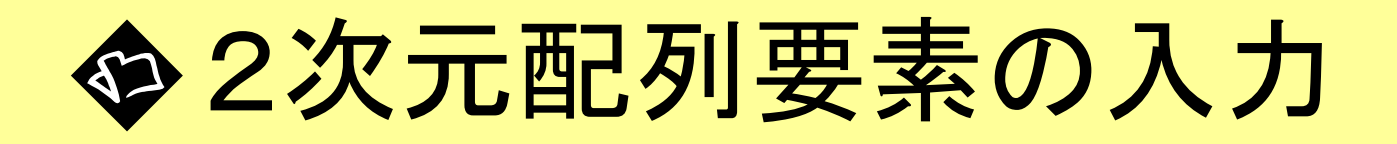

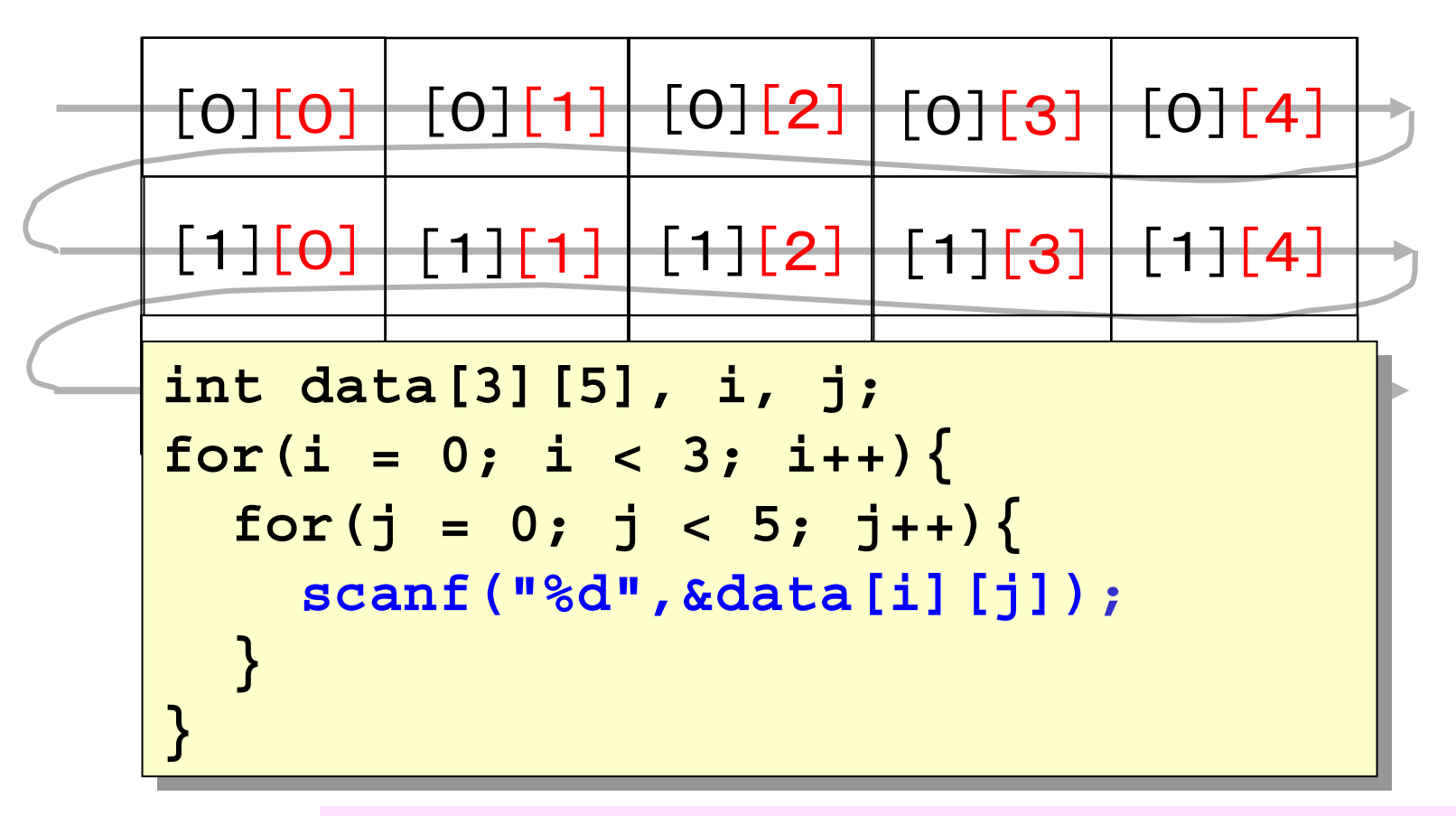

**/home/course/prog0/public\_html/2006/lec/source/lec08-1.c /home/course/prog0/public\_html/2006/lec/source/lec08-1.c**

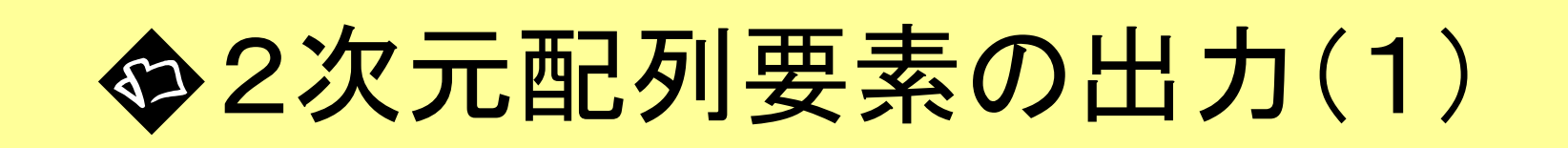

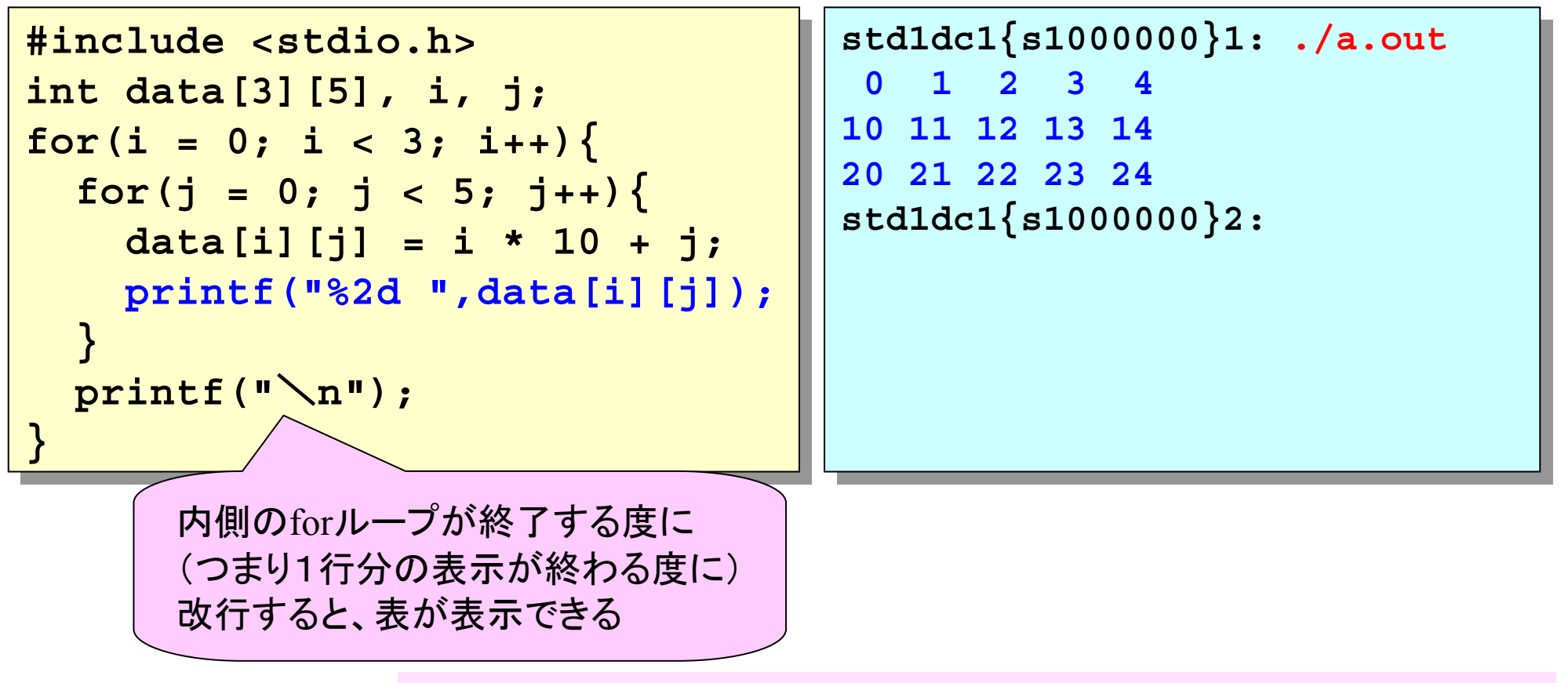

**/home/course/prog0/public\_html/2006/lec/source/lec08-2.c /home/course/prog0/public\_html/2006/lec/source/lec08-2.c**

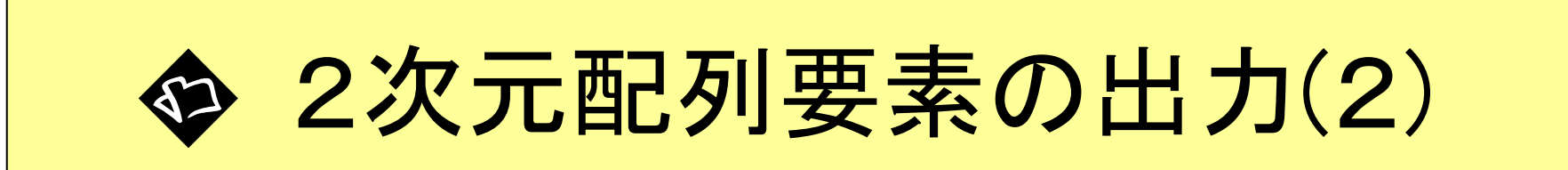

### 配列 **int data**[**4**][**4**]**;** の対角要素の表示

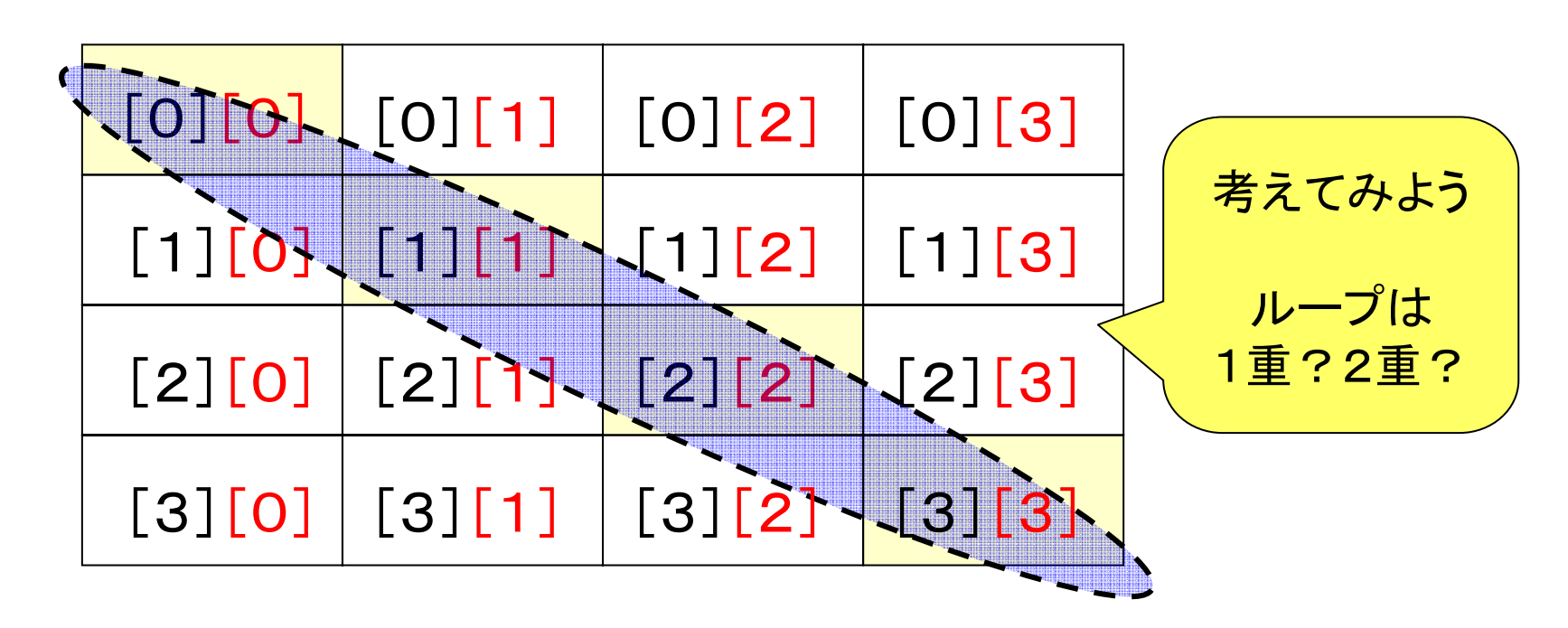

**/home/course/prog0/public\_html/2006/lec/source/lec08-3.c /home/course/prog0/public\_html/2006/lec/source/lec08-3.c**

# マクロの利用(p.224)

- プログラムの最初にマクロを定義することが出 来る
- マクロとは定数や簡単な計算式に名前を付け、 プログラム中で使用すること
- プログラミング入門では定数マクロのみを紹 介する。定数マクロの定義書式は以下の通 り:

#### **#define** マクロ名 値

- •コンパイル時(正確にはコンパイルの前処理 時)にプログラム内のマクロ名は全て値に置き 換わる(右例ならNは全て10に置き換わる)
- •マクロの利点は値の変更を一括して行えるこ とである(一括書き換えが容易 )

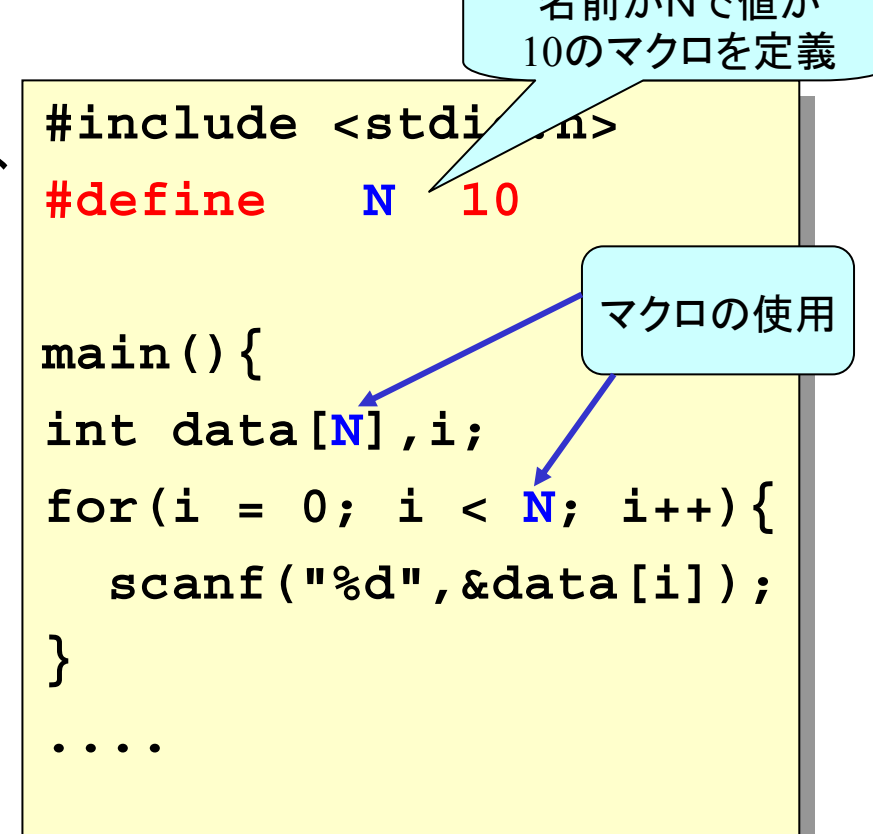

 $A \neq A$  $\geq$ 

このプログラムをマクロを使わずに書いて、その 後値を20に変更することを考えると理解出来る

Prog-0 2006 Lec 08-11 **Contract (C) 2006** Lec 08-11

前頁の答え <sup>1</sup>重 $for(i=0:i<4:i++)$ 

printf(**"**%d¥n**"**,data[i][i]);

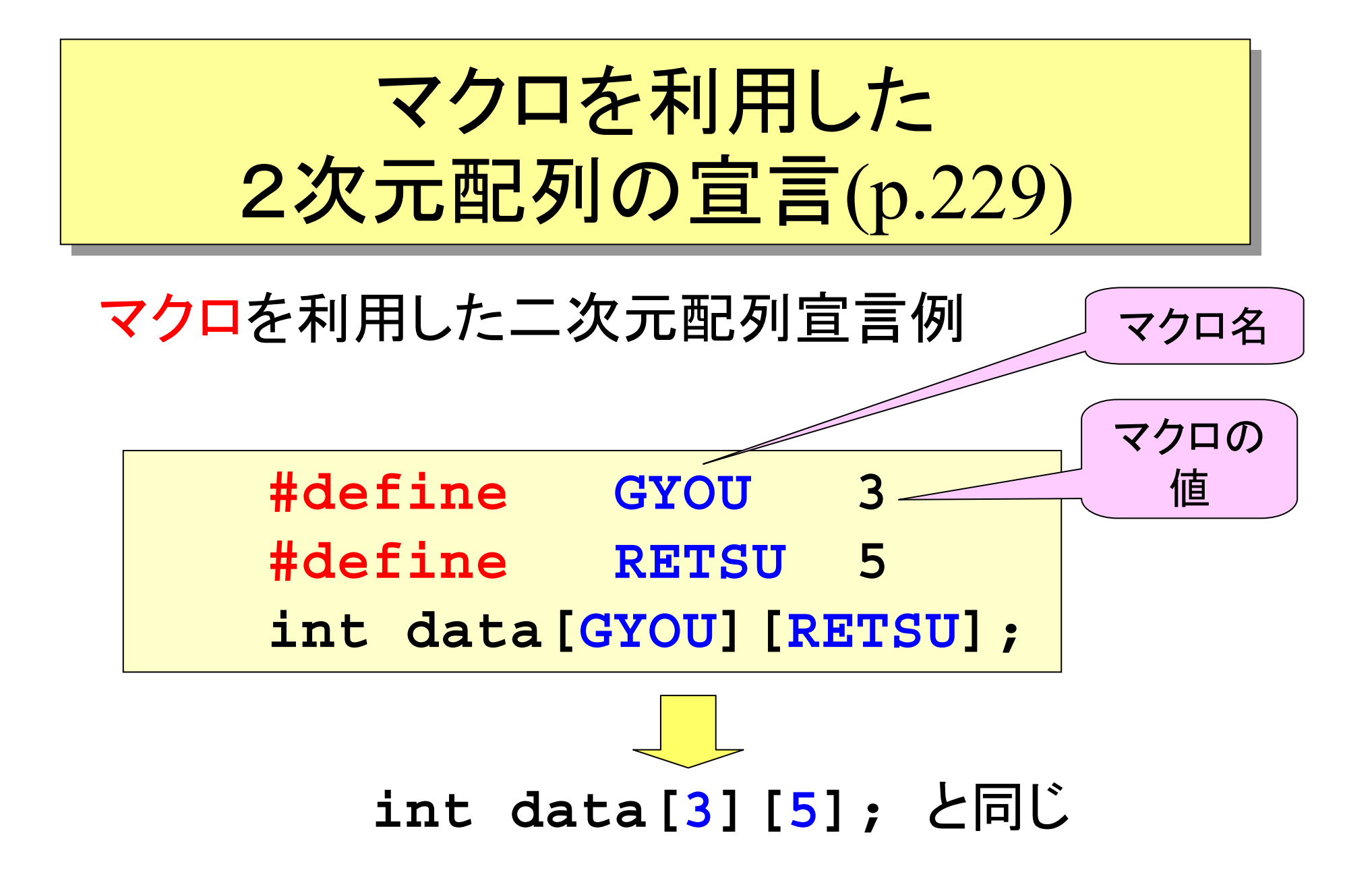

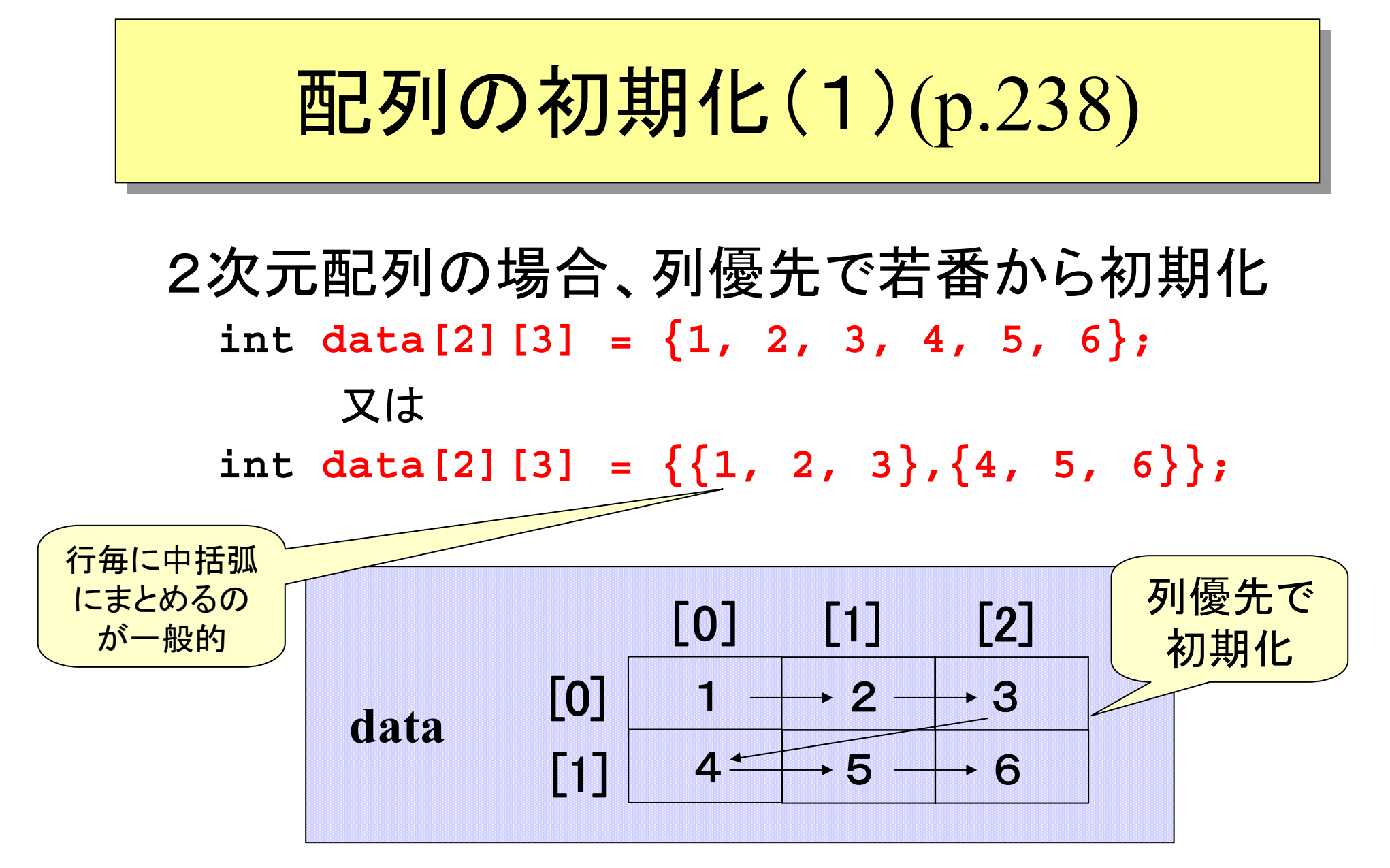

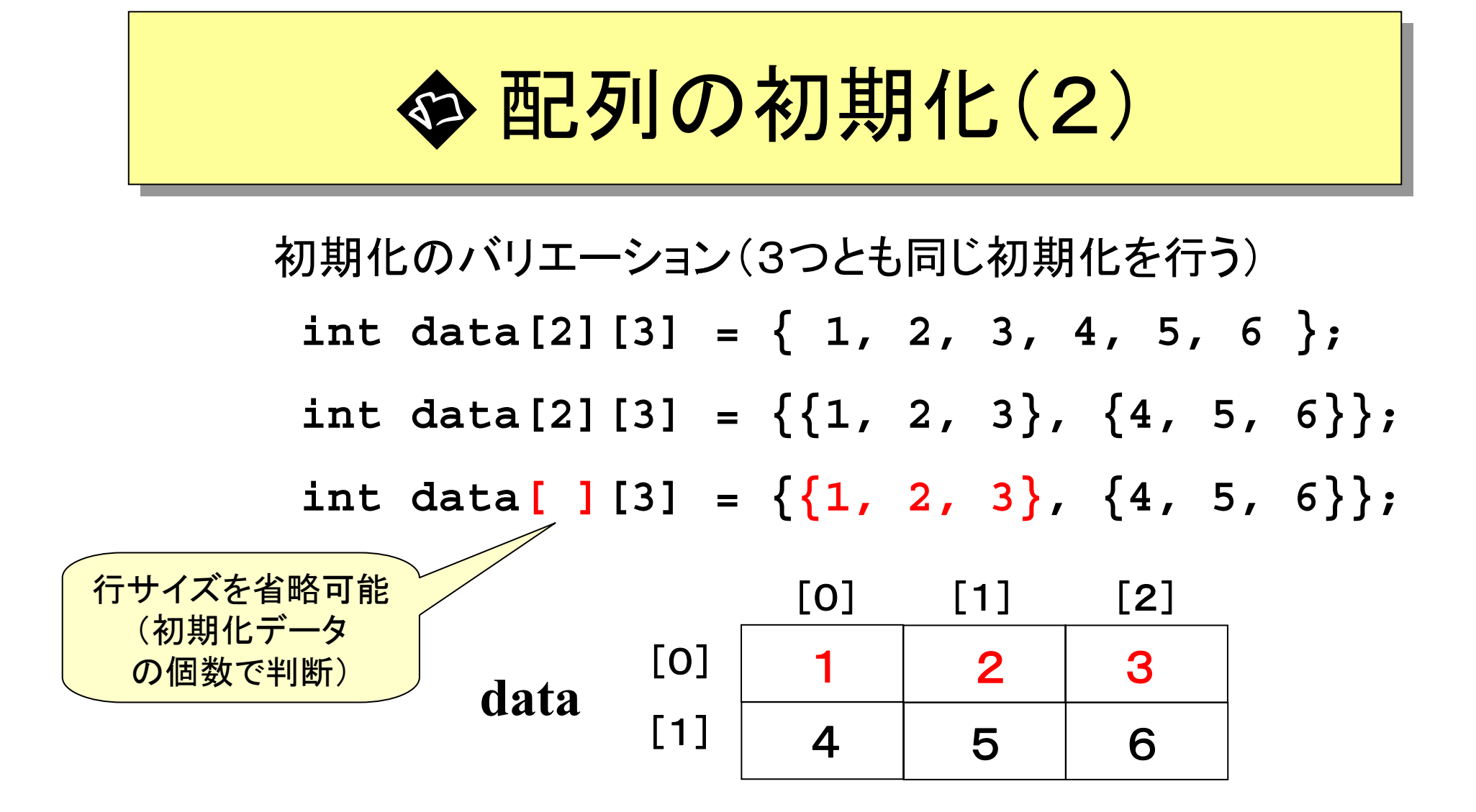

**/home/course/prog0/public\_html/2006/lec/source/lec08-4.c /home/course/prog0/public\_html/2006/lec/source/lec08-4.c**

2次元配列の応用(1) 2次元配列の応用(1) 行列の加算(p.230) 行列の加算(p.230)

```
double a[ROW][COLUMN];
double a[ROW][COLUMN];
double b[ROW][COLUMN];
double b[ROW][COLUMN];
double c[ROW][COLUMN];
double c[ROW][COLUMN];
int i,j;
int i,j;
for(i = 0; i < ROW; i++) {
for(i = 0; i < ROW; i++) {
    for(j = 0; j < COLUMN; j++) {
for(j = 0; j < COLUMN; j++) {
        c[i][j] = a[i][j] + b[i][j];
c[i][j] = a[i][j] + b[i][j];
     }
}
    }
}
                                                                 c_{ij} = a_{ij} + b_{ij}
```
### 2次元配列の応用(2) 2次元配列の応用(2) 行列の積(p.232) 行列の積(p.232)

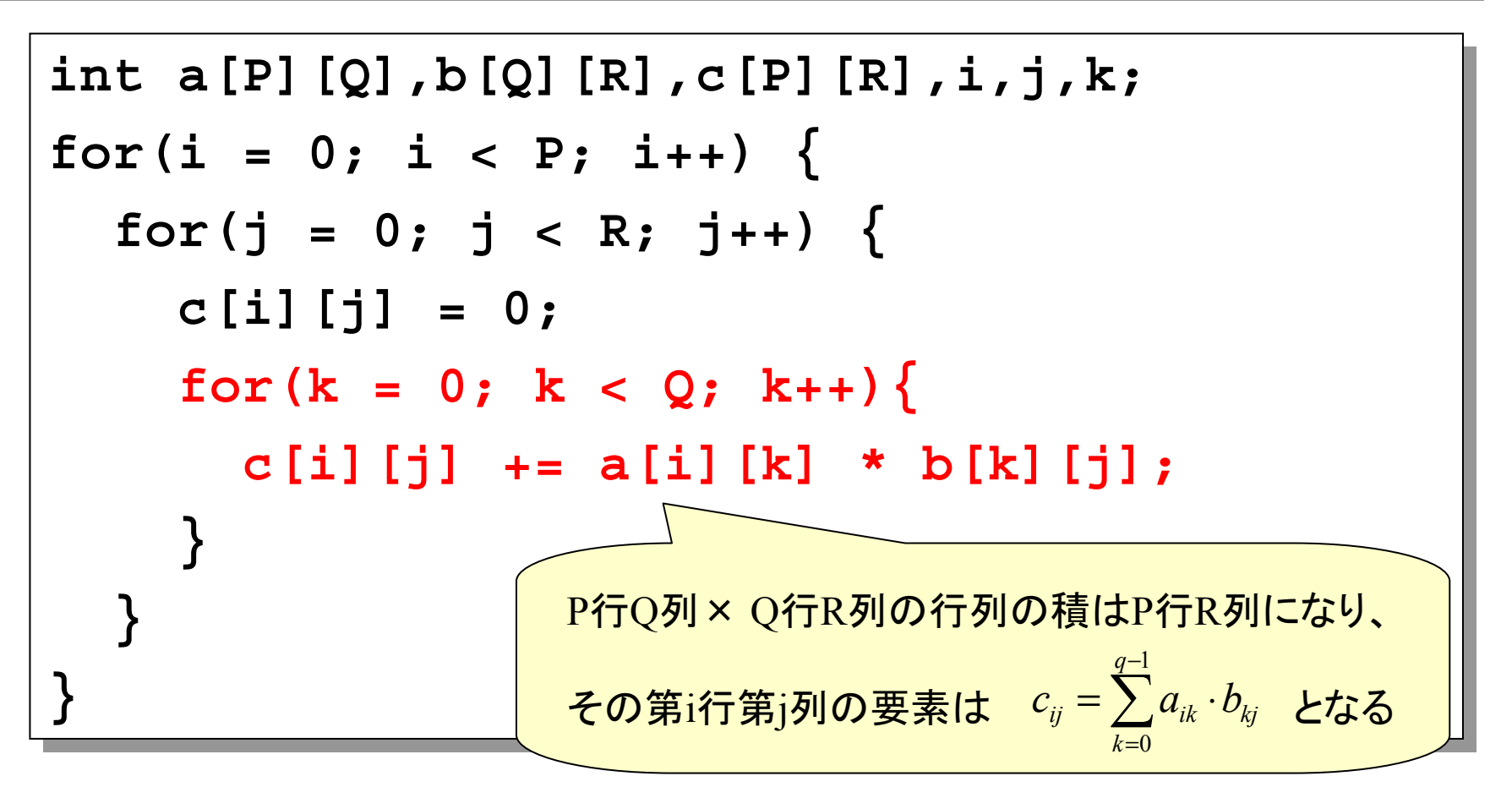